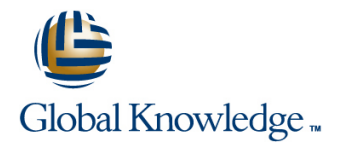

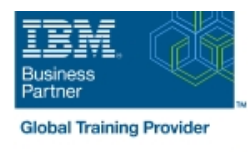

16142

# **IBM System z Fast Track**

# **Duration: 10 Days Course Code: ESZ0G**

## Overview:

This 10 day course is intended to give IT professionals a well rounded introduction to the System z environment, current servers, operating systems, software utilities, and middleware. Through lecture and hands-on labs it will provide the basic skill set to jump start productivity for technical professionals new to the mainframe environment. The skills taught in this course can be applied across multiple mainframe job roles. The course consists of 24 units and 16 hands-on lab exercises.

The topics discussed in this course are: Mainframes and distributed server comparisons: Why so many servers? Mainframe directions: Past, current, and future Mainframes: System z introduction and relative performance comparisons IBM System z hardware design: Frames, CEC cage, books, models and MSUs I/O Infrastructure and processor usage: zEC12 to z10 comparisons System z Capacity on Demand Physical/Logical partitioning, server initialization, and CHPIDs I/O configuration and HCD overview MVS to z/OS software overview z/OS Parallel Sysplex z/OS enhancements on the zPlatform z/Architecture overview and virtual addressing concepts System concepts: The big picture HMC introduction, groups, and activation profiles Determining object status and error conditions Activation and operating system interface z/OS base elements and optional features z/OS system programming z/OS system libraries Data center components and trends TSO/E and ISPF/PDF Data sets and accessing with ISPF/PDF ISPF/PDF editor Copy/Move/Rename/Delete Data Set List TSO/E commands and TSO/E programming Introduction to JES and JCL JOB, EXEC, and DD statements DD parameters Traditional applications Programming languages Object technology System-level-security Network-level security Transaction-level security Directory services z/OSMF SDSF Working with UNIX System Services Introduction to utilities and conditional execution Data management, organization, and format Generation data groups Procedures More about utilities More on procedures Selected JCL topics SORT and MERGE ABENDs

## Target Audience:

This basic class is intended for the technical professional that is new to the mainframe environment.

## Objectives:

Describe and categorize the various servers that are commonly found in data centers Name the three data set types п I Identify and describe workloads that are commonly used on mainframes and distributed servers **Describe the attributes of data set names** mainframes and distributed servers п Describe a typical data center with multiple server platforms:<br>
Use the ISPF/PDF panels to allocate, edit, move, copy, and rename data sets **Why so many servers** п Use line and prefix commands while editing data sets Current concerns and considerations п Describe the general layout of a TSO command **Potential future actions** ESZ0G www.globalknowledge.com/en-eg/ training@globalknowledge.com.eg 00 20 (0) 2 2269 1982 or

- $\blacksquare$  Identify when the first IBM general purpose mainframe was introduced Issue some of the more common TSO commands
- **Describe several key IT and mainframe strategies introduced in Describe the attributes of a CLIST and a REXX exec** the 2000s
- п I Identify current and future data center trends

requirements

÷

÷

÷

- × Describe why smarter systems are required to meet future
- п Introduce the zEnterprise System and describe how it can apply to current and future business requirements
- п Describe the basic functions, characteristics, and terminology of
- System z servers **Differentiate between single and multistep jobs Differentiate between single and multistep jobs**
- I Identify and list the various System z servers and hardware Explain JCL errors, return codes, and ABENDs models, from zSeries server to the latest zEnterprise EC12
- I Identify the number of CPs and specialty processors available to various System z servers
- **List relative performance of recent System z servers as** compared to previous servers
- I Identify and list IBM mainframe servers supporting multiple channel subsystems and z/Architecture
- п I Identify key components of the zEnterprise System and their purpose **Discuss the COMMENT statement**  $\blacksquare$  Discuss the COMMENT statement
- г Describe and compare various System z components: Create a new data set **Frame layout and cage usage** П
- Server models, books, memory, and cache structure
- ÷
- **Performance and millions of service units (MSUs)**
- **Describe and compare I/O infrastructure and processor usage Code and discuss the DISP parameter** across zEC12 to z10 mainframes
- 
- **II/O cages, drawers and technology used**

п

÷

٠

٠

- -
- -
- **Explain how a CLIST differs from a REXX exec** 
	-
- Describe the responsibilities of JES
- п
- Describe the need for job control language (JCL)
- п
- Define the JOB, EXEC, and DD statements
- п
- 
- r
- 
- п
- Describe the JCL statement format
- r
- Code JOB statements and JOB statement parameters
- п
- Code EXEC statements to invoke a program and pass PARM parameters to the program
- п
- Introduce the DD statement and a few of its parameters
- 
- 
- ٠
- 
- ٠
- Reference an existing uncataloged data set
- г
- Reference an existing cataloged data set
- п
- -
- Use special DD statements
	-

г

г

### **PU**, cache, and book fan-out connectivity

## ÷

Describe how and what System z physical components are used and DB2 on z/OS when processing instructions and performing an I/O operation

### п

I Identify System z Capacity on Demand (CoD) options available for planned and unplanned outages

### T.

Describe the CoD provisioning architecture and which servers can use it

Describe how logical partitioning is used, resource assignments, and initialization activities

### п

Describe mainframe channels, usage, and CHPID assignments

### п

Describe the purpose and use of HCD

### ×

I Identify mainframe operating systems and their supported mainframe servers

### п

Describe how the mainframe OS evolved from the System 360 servers to the current zEC12 server Describe the purpose and benefit of z/OS Management Facility

### п

**List some of the major enhancements provided by the recent** Describe the functions provided z/OS Management Facility z/OS versions and to what servers they apply

### п

**List z/OS coexistence and release support strategy** 

## П

Describe the various queues that are used to dispatch work and SYSNAME

### п

**List Parallel Sysplex main characteristics** 

### п

Describe the purpose and use of the coupling facility

## г

П

- $\blacksquare$  Identify the difference between the following sysplex configurations **Describe the hierarchical file system (HFS)** Describe the hierarchical file system (HFS)
- **MULTISYSTEM, MONOPLEX, and XCFLOCAL**

## Detect and correct JCL syntax and usage errors

## ٠

Describe the use of traditional DB/DC applications like CICS, IMS,

Describe the purpose of the Language Environment

### п

Describe the support provided for object-oriented application development on z/OS

- Discuss z/OS security architecture
- п
- Describe the components of network security, transaction security, and platform security on z/OS
- п
- **Explain the differences between authorization and authentication**
- п
- $\blacksquare$  Identify some firewall technologies within the security server
	-
- Describe the Lightweight Directory Access Protocol (LDAP)
- п
- 
- п
- 
- п
- **List SDSF commands used to display jobs, active users, and tasks**
- 
- Know how to filter SDSF output based on DEST, PREFIX, OWNER

## п

Describe the difference between a base and Parallel Sysplex **Know how to enter JES and MVS commands through SDSF and** use ULOG to view commands and their output

## г

۳

Describe the main features of UNIX System Services (USS) in z/OS

Describe briefly the UNIX shell and utilities

- 
- п
- Describe the application services provided in USS
- $\blacksquare$  Identify and describe the major enhancements provided by the System z software and hardware platform:
- 64-bit architecture, IRD, HiperSockets, MLCSS, MIDAW
- ٠
- Multiple subchannel sets, zHPF, CPM, HiperDispatch, zDAC
- п
- **TEF, RI, DAT2, Flash Express, zAware, and autonomic** computing
- Identify processor architectural modes and their supported Establish the rules for coding utility control statements addressing implementations:
- **Bimodal, trimodal, address spaces, virtual addressing, and**
- п
- Describe the various queues that are used to dispatch work Review the JCL and utility control statements appropriate for:
- r
- **Use system commands to display active address spaces and** identify their current status
- 
- Describe the high level interaction between z/OS, CSS, and I/O devices during I/O processing Internal Control of the IEHLIST
- г
- Describe the role of the HMC and SE for System z servers **IDCAMS**
- 
- I Identify and change the HMC user interface style
- п
- I Identify CPC and image objects usage on the HMC
- г
- **Build and customize user-defined groups**
- ×
- I Identify profile types, usage, and assign profiles to objects
- п
- **Use the Details window to determine object status and** assignments
- П
- Describe how and why unacceptable status conditions and hardware messages are presented to the HMC Describe the data set organizations supported by z/OS
- п
- I Identify the HMC activation process for CPCs and images Differentiate between PDS and PDSE data sets
- г
- ÷
- List program management services that z/OS provides Describe a procedure

п

٠

- Describe how to start and manage a process in USS
	-
- Describe how security is handled in USS
- ٠
- $\blacksquare$  Identify the different types of utility programs
	-
- 
- п

r.

- storage usage **Describe the functions of system and data set utility programs** 
	- п
	-
	- IEBGENER
	- ٠
	- **IEBPTPCH**
	- ٠
	-
	- ٠
	-
	- **Use the DFSMS/dfp Utilities Manual for reference**
	-
	- Discuss the COND parameter and conditional execution of job steps
	- ٠
	- **Examine the record formats supported by z/OS**
	- г
	- Compare blocked and unblocked data sets
	- п
	- Discuss system-determined block size
	- п
	- Introduce the SMS-managed data sets
	-
	-
	- п
	-
	- г
- Send messages to the operating system Discuss VSAM data set creation through JCL
	- r
	-

- ÷
- 
- Ĩ.
- Describe the responsibilities of a z/OS system programmer
- $\overline{\phantom{a}}$
- **Explain system libraries, their use, and methods for managing** their content
- ÷
- **List main components of a data center and recent improvements**
- ٠
- **List attributes of TSO/E**
- ÷
- Know how to log on to TSO/E
- ×
- Recognize a ready prompt
- Ē.
- Describe what ISPF is
- Ì.
- Recognize the ISPF/PDF primary option menu
- ÷
- **Enter ISPF and navigate through ISPF/PDF panels**

# Prerequisites:

You should have an understanding of:

- **Basic data processing concepts**
- I/O concepts

List main elements and optional features of the z/OS system Differentiate between a cataloged procedure and in-stream procedure

п

Ė

Describe procedure modifications through overriding, adding, or nullifying parameters

 $\blacksquare$ 

- Use symbolic parameters to modify procedures
- ٠
- being made to data centers Compare the PROC and EXEC statements for supplying symbolic parameters
	- **Continue to the Remarks...**

# Content:

- 
- $\blacksquare$  Mainframes: System z introduction and  $\blacksquare$  Mainframes: System z introduction and  $\blacksquare$  Mainframes: System z introduction and
- 
- I/O Infrastructure and processor usage: I I/O Infrastructure and processor usage: I I/O Infrastructure and processor usage:
- 
- **Physical/Logical partitioning, server Physical/Logical partitioning, server Physical/Logical partitioning, server**
- I/O configuration and HCD overview I/O configuration and HCD overview I/O configuration and HCD overview
- MVS to z/OS software overview MVS to z/OS software overview MVS to z/OS software overview
- **z/OS Parallel Sysplex**  $\blacksquare$  **z/OS Parallel Sysplex**  $\blacksquare$  **z/OS Parallel Sysplex**  $\blacksquare$  **z/OS Parallel Sysplex**
- **z/OS enhancements on the zPlatform z/OS** enhancements on the zPlatform **z** z/OS enhancements on the zPlatform
- **z/Architecture overview and virtual z/Architecture overview and virtual z/Architecture overview and virtual**
- 
- 
- Determining object status and error **Determining object status and error** Determining object status and error
- 
- 
- **z/OS system programming the actures and system programming features and system programming in the system programming**
- 
- 
- 
- Data sets and accessing with ISPF/PDF **TSO/E** and ISPF/PDF **TSO Data sets and accessing with ISPF/PDF**
- 
- 
- 
- TSO/E commands and TSO/E programming Data Set List TSO = TSO/E commands and TSO/E
- 
- **JOB, EXEC, and DD statements** programming **and interval introduction to JES and JCL**
- 
- 
- **Programming languages DD** parameters **Traditional applications**
- 
- 
- Network-level security **System-level-security Network-level-security System-level-security System-level-security**
- Transaction-level security Network-level security Network-level security Network-level security
- Directory services Network-level security Network-level security Network-level security Network-level security
- 
- 
- Working with UNIX System Services **Z z/OSMF SDSF SDSF**
- Introduction to utilities and conditional SDSF Working with UNIX System Services execution **Working with UNIX System Services Introduction to utilities and conditional**
- Data management, organization, and format Introduction to utilities and conditional execution

**Mainframe directions: Past, current, and** 

- 
- 
- 
- 
- **Selected JCL topics Procedures Procedures Procedures Procedures Procedures Procedures Procedures Procedures Procedures Procedures Procedures Procedures Procedures Procedures Procedures Proc**
- 
- 
- future **future future future future future future future future**
- relative performance comparisons relative performance comparisons relative performance comparisons
- CEC cage, books, models and MSUs CEC cage, books, models and MSUs CEC cage, books, models and MSUs
- zEC12 to z10 comparisons **zEC12** to z10 comparisons **zEC12** to z10 comparisons
	-
- initialization, and CHPIDs initialization, and CHPIDs initialization, and CHPIDs initialization, and CHPIDs
	-
	-
	-

line line line

- 
- addressing concepts addressing concepts addressing concepts
- System concepts: The big picture  $\Box$  System concepts: The big picture  $\Box$  System concepts: The big picture
- $\blacksquare$  HMC introduction, groups, and activation  $\blacksquare$  HMC introduction, groups, and activation  $\blacksquare$  HMC introduction, groups, and activation profiles profiles and profiles profiles profiles and profiles and profiles profiles and profiles
	- conditions conditions conditions
- Activation and operating system interface  $\blacksquare$  Activation and operating system interface  $\blacksquare$  Activation and operating system interface
- **z/OS** base elements and optional features **z/OS** base elements and optional **z/OS** base elements and optional features
- **z/OS** system libraries **z/OS** system programming **z/OS** system libraries
	-
- Data center components and trends **Data center components and trends** Data center components and trends Data center components and trends Data center components and trends Data center components and trends Data center c  $\blacksquare$  Data center components and trends
	-
- **ISPF/PDF editor Data sets and accessing with ISPF/PDF ISPF/PDF editor**
- Copy/Move/Rename/Delete ISPF/PDF editor Copy/Move/Rename/Delete
- Data Set List Copy/Move/Rename/Delete Data Set List Data Set List
	-
- Introduction to JES and JCL **TSO/E** commands and TSO/E
- **IDD parameters Introduction to JES and JCL Introduction to JES and JCL Intervents Intervents**
- Traditional applications Traditional applications JOB, EXEC, and DD statements DD parameters
	-
- Object technology entity and Traditional applications Programming languages
- System-level-security **Programming languages Programming languages Programming languages Programming languages** 
	-
	-
	-
- **Example 2/OSMF** Transaction-level security **Transaction-level security Directory services**
- **SDSF EXECUTE:** Directory services **z/OSMF EXECUTE:**  $\blacksquare$  **Z/OSMF** 
	-
	-
	-
- Generation data groups execution execution execution Data management, organization, and
- **Procedures Data management, organization, and format Procedures Data management, organization, and** format **More about utilities** format format **Generation data groups Generation data groups Generation data groups**

ESZ0G www.globalknowledge.com/en-eg/ training@globalknowledge.com.eg 00 20 (0) 2 2269 1982 or

**Mainframes: System z introduction and line Mainframe directions: Past, current, and line Mainframe directions: Past, current, and** 

- **More on procedures Contains According to According Contains According Ceneration data groups Procedures** 
	-
- $\blacksquare$  SORT and MERGE More about utilities  $\blacksquare$  More on procedures
- **ABENDs** More on procedures Selected JCL topics ABENDS
	- Selected JCL topics SORT and MERGE
	- SORT and MERGE ABENDS
	- $\n **ABENDS**\n$

future **lines and the contract of the contract of the contract of the contract of the contract of the contract of the contract of the contract of the contract of the contract of the contract of the contract of the contract** 

- $\blacksquare$  Mainframe directions: Past, current, and  $\blacksquare$  Mainframe directions: Past, current, and  $\blacksquare$  Mainframe directions: Past, current, and
	-
- IBM System z hardware design: Frames, IBM System z hardware design: Frames, IBM System z hardware design: Frames,
	-

16142

System z Capacity on Demand System z Capacity on Demand System z Capacity on Demand System z Capacity on Demand

- CEC cage, books, models and MSUs **Mainframes:** System z introduction and relative performance comparisons
- 
- 
- 
- I/O configuration and HCD overview System z Capacity on Demand Physical/Logical partitioning, server
- 
- 
- 
- addressing concepts **z z/OS** Parallel Sysplex **z/OS** enhancements on the zPlatform
- System concepts: The big picture **zime and z**/OS enhancements on the zPlatform **z/Architecture overview and virtual**
- **HMC** introduction, groups, and activation **z** z/Architecture overview and virtual addressing concepts profiles and the system concepts addressing concepts and the System concepts: The big picture
- Determining object status and error **System concepts:** The big picture **H**MC introduction, groups, and activation
- **Activation and operating system interface** profiles profiles **Determining object status and error**
- $\blacksquare$  z/OS base elements and optional features  $\blacksquare$  Determining object status and error conditions
- 
- 
- **Data center components and trends z/OS** base elements and optional **z/OS** system programming
- 
- Data sets and accessing with ISPF/PDF  $\Box$  z/OS system programming  $\Box$  Data center components and trends
- 
- 
- 
- TSO/E commands and TSO/E programming Data sets and accessing with ISPF/PDF Copy/Move/Rename/Delete
- Introduction to JES and JCL **ISPF/PDF** editor Data Set List
- **JOB, EXEC, and DD statements Copy/Move/Rename/Delete** TSO/E commands and TSO/E
- **DD** parameters **Data Set List** programming
- Traditional applications <br>■ TSO/E commands and TSO/E Introduction to JES and JCL
- **Programming languages** programming programming **DES Programming ACCC**, and DD statements
- 
- 
- **Network-level security COV COVER COVER COVER COVER COVER COVERED** Programming languages
- **Transaction-level security Traditional applications Transaction-level security Traditional applications Transaction-level security**
- 
- 
- 
- Network-level security Network-level security Network-level security Network-level security Directory services
- Introduction to utilities and conditional Transaction-level security Z/OSMF execution **Directory services** SDSF
- Data management, organization, and format  $\Box$  z/OSMF  $\Box$  **Were the Services**  $\Box$  Working with UNIX System Services
- Generation data groups SDSF SDSF SUSPERSED EXAMPLE THE Introduction to utilities and conditional
- 
- 
- 
- 
- 
- 
- Mainframe directions: Past, current, and Selected JCL topics ABENDs future and solution of the SORT and MERGE
- **Mainframes: System z introduction and ABENDs** relative performance comparisons
- **IBM System z hardware design: Frames, National System in the system of the System z hardware directions: Past, current, and IBM System z hardware directions: Past, current, and** CEC cage, books, models and MSUs line future future future future future future future
- I/O Infrastructure and processor usage: **Mainframe directions: Past, current, and Mainframes: System z introduction and**
- System z Capacity on Demand Mainframes: System z introduction and IBM System z hardware design: Frames,
- **Physical/Logical partitioning, server** relative performance comparisons CEC cage, books, models and MSUs
- relative performance comparisons **Mainframe directions: Past, current, and** future IBM System z hardware design: Frames, future Maintrames: System z introduction and
- I/O Infrastructure and processor usage: relative performance comparisons IIBM System z hardware design: Frames,
- zEC12 to z10 comparisons **IBM** System z hardware design: Frames, CEC cage, books, models and MSUs System z Capacity on Demand CEC cage, books, models and MSUs I/O Infrastructure and processor usage:
- **Physical/Logical partitioning, server** IPI/O Infrastructure and processor usage:  $ZEC12$  to z10 comparisons initialization, and CHPIDs  $ZEC12$  to z10 comparisons  $\Box$  System z Capacity on Demand
	-
- **MVS to z/OS software overview Physical/Logical partitioning, server** initialization, and CHPIDs **z/OS Parallel Sysplex** initialization, and CHPIDs **I/O configuration and HCD overview**
- $\blacksquare$  z/OS enhancements on the zPlatform  $\blacksquare$  I/O configuration and HCD overview  $\blacksquare$  MVS to z/OS software overview
- **z/Architecture overview and virtual MVS to z/OS software overview z/OS Parallel Sysplex** 
	-
	-
	-
	-
	- conditions **HMC** introduction, groups, and activation profiles
- $\blacksquare$  z/OS system programming  $\blacksquare$  conditions  $\blacksquare$  conditions  $\blacksquare$  Activation and operating system interface
- $\Box$  z/OS system libraries  $\Box$  Activation and operating system interface  $\Box$  z/OS base elements and optional features
- **T** TSO/E and ISPF/PDF **the interval interval is a system is a system libraries with the system libraries** 
	-
- **ISPF/PDF editor EXECUTE:**  $\frac{1}{2}$  **Z/OS** system libraries **TSO/E and ISPF/PDF**
- Copy/Move/Rename/Delete Data Data center components and trends Data sets and accessing with ISPF/PDF
- Data Set List TSO/E and ISPF/PDF ISPF/PDF editor
	-
	-
	-
	-
	-
- Object technology Introduction to JES and JCL DD parameters
- System-level-security Traditional applications Traditional applications Traditional applications
	-
	-
- **Directory services** Programming languages **Programming languages** System-level-security
- **z/OSMF** and the security of the object technology and the security of the Network-level security
- SDSF System-level-security Transaction-level security System-level-security Transaction-level security
	-
	-
	-
	-
	-
- **Procedures Working with UNIX System Services** execution
- **Introduction to utilities** Introduction to utilities and conditional **Data management, organization, and** Introduction to utilities and conditional **More on procedures** execution execution **and the security of the security of the security of the security of the security of the security of the security of the security of the security of the security of the security of**
- **Selected JCL topics Data management, organization, and Generation data groups SORT and MERGE Format Procedures Procedures Procedures**
- **ABENDs** ABENDS **Generation data groups** More about utilities
	- **Procedures** More on procedures
	- More about utilities Selected JCL topics
	- In More on procedures Sort American Sort and MERGE
	-
	-
	-
	- zEC12 to z10 comparisons **future** future relative performance comparisons **relative performance comparisons**

- 
- **MVS to z/OS software overview I/O Infrastructure and processor usage:** System z Capacity on Demand
- 
- **z/OS enhancements on the zPlatform System z Capacity on Demand initialization, and CHPIDs**
- **z**/Architecture overview and virtual **Physical/Logical partitioning, server** I/O configuration and HCD overview
- 
- 
- $\blacksquare$  HMC introduction, groups, and activation  $\blacksquare$  MVS to z/OS software overview  $\blacksquare$  z/OS enhancements on the zPlatform **Profiles z/OS Parallel Sysplex zimides z** and virtual **z** z/Architecture overview and virtual
- 
- **Activation and operating system interface** addressing concepts **HMC** introduction, groups, and activation
- $\blacksquare$  z/OS base elements and optional features  $\blacksquare$  System concepts: The big picture profiles
- 
- 
- Data center components and trends **Determining object status and error** Activation and operating system interface
- 
- Data sets and accessing with ISPF/PDF **Activation and operating system interface z**/OS system programming
- 
- Copy/Move/Rename/Delete features the features of the Data center components and trends
- 
- $\blacksquare$  TSO/E commands and TSO/E programming  $\blacksquare$  z/OS system libraries  $\blacksquare$  Data sets and accessing with ISPF/PDF
- Introduction to JES and JCL **INTERNATION** Data center components and trends INDERF/PDF editor
- **JOB, EXEC, and DD statements** TSO/E and ISPF/PDF **TSO/E and ISPF/PDF** Copy/Move/Rename/Delete
- 
- Traditional applications Traditional applications TSO/E is ISPF/PDF editor TSO/E commands and TSO/E
- 
- Deproduction to JES and JCL **Data Set List** Introduction to JES and JCL
- 
- 
- 
- 
- 
- 
- Working with UNIX System Services Network-level security Network-level security
- Introduction to utilities and conditional Object technology Transaction-level security execution **System-level-security** Directory services
- **Data management, organization, and format** Network-level security **Network-level setus Network-level security Network-level security**
- Generation data groups **Transaction-level security** SDSF
- 
- More about utilities  $Z/OSMF$  and  $Z/OSMF$  introduction to utilities and conditional
- More on procedures SDSF execution Number of SDSF execution
- 
- 
- 
- Mainframe directions: Past, current, and Belected JCL topics Selected JCL topics future **More about utilities** More about utilities **The SORT and MERGE**
- Mainframes: System z introduction and More on procedures ABENDs relative performance comparisons **Selected JCL topics**
- $\blacksquare$  IBM System z hardware design: Frames,  $\blacksquare$  SORT and MERGE CEC cage, books, models and MSUs **ABENDS**
- I/O Infrastructure and processor usage: Mainframe directions: Past, current, and Mainframe directions: Past, current, and zEC12 to z10 comparisons future
- System z Capacity on Demand line Main Mainframes: System z introduction and
- **Physical/Logical partitioning, server Mainframe directions: Past, current, and relative performance comparisons** initialization, and CHPIDs **initialization**, and CHPIDs **initialization**, and CHPIDs **initialization** and CHPIDs
- I/O configuration and HCD overview Mainframes: System z introduction and CEC cage, books, models and MSUs
- **MVS to z/OS software overview relative performance comparisons I/O Infrastructure and processor usage:** I/O Infrastructure and processor usage:
- **I** z/OS Parallel Sysplex **IBM System z hardware design: Frames, zEC12 to z10 comparisons**
- **z/OS enhancements on the zPlatform CEC cage, books, models and MSUs System z Capacity on Demand**
- **z/Architecture overview and virtual III/O Infrastructure and processor usage:** Physical/Logical partitioning, server addressing concepts **zEC12** to z10 comparisons initialization, and CHPIDs
- initialization, and CHPIDs **IBM System z hardware design: Frames, II** I/O Infrastructure and processor usage: I/O configuration and HCD overview CEC cage, books, models and MSUs zEC12 to z10 comparisons
- **z/OS Parallel Sysplex zectal and all zects** to z10 comparisons **Physical/Logical partitioning, server** 
	-
	- addressing concepts initialization, and CHPIDs **MVS** to z/OS software overview
- System concepts: The big picture  $\Box$  I/O configuration and HCD overview  $\Box$  z/OS Parallel Sysplex
	-
	-
- Determining object status and error **zippling and**  $Z/OS$  enhancements on the zPlatform addressing concepts conditions **z/Architecture overview and virtual System concepts:** The big picture
	-
	-
- **z/OS** system programming **HMC** introduction, groups, and activation **Determining object status and error z/OS system libraries conditions** profiles profiles conditions conditions conditions
- **TSO/E and ISPF/PDF** conditions conditions **z/OS** base elements and optional features
	-
- **ISPF/PDF editor z/OS** base elements and optional **z/OS** system libraries
- Data Set List **zipe and is a set List** zipe and ispected by  $\blacksquare$  z/OS system programming  $\blacksquare$  TSO/E and ISPF/PDF
	-
	-
	- -
- **DD** parameters **Data sets and accessing with ISPF/PDF Data Set List** 
	-
- Programming languages 
 Copy/Move/Rename/Delete programming
	-
- System-level-security **TSO/E** Commands and TSO/E JOB, EXEC, and DD statements **Network-level security example 3** programming **DU programming DU parameters**
- Transaction-level security **Introduction to JES and JCL** Traditional applications
- Directory services **Jobs JOB**, EXEC, and DD statements **Programming languages**
- **D** DD parameters **DESPARENT DESPARENT DESPARENT DESPARENT DESPARENT DESPARENT DESPARENT DESPARENT DESPARENT DESPARENT DESPARENT DESPARENT DESPARENT DESPARENT DESPARENT DESPARENT DESPARENT DESPARENT DESPARENT DESPARENT DES**
- SDSF SUBSE SUBSEXTEED SUBSECURITY IN Traditional applications System-level-security System-level-security
	-
	-
	-
	-
	-
- **Procedures Directory services Directory services** Working with UNIX System Services
	-
	-
- **Selected JCL topics Working with UNIX System Services** Data management, organization, and ■ SORT and MERGE **Introduction to utilities and conditional** format
- **ABENDs** execution execution execution **ABENDS** execution **CE** 
	- Data management, organization, and **Procedures** format **More** about utilities

- **If** Generation data groups **More on procedures**
- 
- 
- 
- 
- 
- 
- System concepts: The big picture  $\|\cdot\|$  System z Capacity on Demand  $\|\cdot\|$  I/O configuration and HCD overview
- **HMC** introduction, groups, and activation Physical/Logical partitioning, server MVS to z/OS software overview profiles initialization, and CHPIDs **initialization** and CHPIDs **initialization** and CHPIDs **z**/OS Parallel Sysplex
- conditions and MVS to z/OS software overview **z**/Architecture overview and virtual
- **Activation and operating system interface z**/OS Parallel Sysplex **and addressing concepts**
- $\blacksquare$  z/OS base elements and optional features  $\blacksquare$   $\blacksquare$  z/OS enhancements on the zPlatform  $\blacksquare$  System concepts: The big picture
- **z/OS** system programming **z z z z** *z*/Architecture overview and virtual **HMC** introduction, groups, and activation
- 
- Data center components and trends **System concepts:** The big picture Determining object status and error
- 
- 
- 
- 
- 
- TSO/E commands and TSO/E programming |■ z/OS base elements and optional Data center components and trends
- 
- **JOB, EXEC, and DD statements z/OS** system programming **Data sets and accessing with ISPF/PDF**
- 
- 
- **Programming languages** TSO/E and ISPF/PDF **Data Set List**
- 
- System-level-security **ISPF/PDF** editor **ISPF/PDF** editor programming
- 
- Transaction-level security Data Detailst Data Set List June 10B, EXEC, and DD statements
- 
- 
- 
- Working with UNIX System Services **J** JOB, EXEC, and DD statements **Dividend D** Soliect technology
- Introduction to utilities and conditional DD parameters System-level-security
- Data management, organization, and format Programming languages Programming languages Pransaction-level security
- Generation data groups **Directory Services** Directory Services **Directory Services**
- 
- 
- 
- **Selected JCL topics Directory services Interventional Directory services Introduction to utilities and conditional**
- **SORT and MERGE And SORT And MERGE According to ACCOUNT ACCOUNT ACCOUNT ACCOUNT ACCOUNT ACCOUNT ACCOUNT ACCOUNT**
- **ABENDs EXECUTE:** SDSF **Data management, organization, and SDSF BENDS**
- future **and the contract of the contract of the contract of the contract of the contract of the contract of the contract of the contract of the contract of the contract of the contract of the contract of the contract of th**
- $\blacksquare$  Mainframes: System z introduction and  $\blacksquare$  Generation data groups  $\blacksquare$  Selected JCL topics relative performance comparisons **Procedures** Procedures **Procedures** SORT and MERGE
- IBM System z hardware design: Frames, More about utilities ABENDs CEC cage, books, models and MSUs More on procedures
- I/O Infrastructure and processor usage: Selected JCL topics zEC12 to z10 comparisons SORT and MERGE
- System z Capacity on Demand ABENDs ABENDs And ABENDS And ABEND ABENDS And ABENDS And ABENDS And ABENDS AND Mainframe directions: Past, current, and
- **Physical/Logical partitioning, server functioning** on the server future future future future initialization, and CHPIDs **Mainframes: System z introduction and**
- **III/O configuration and HCD overview line relative performance comparisons**
- 
- 
- $\blacksquare$  z/OS enhancements on the zPlatform  $\blacksquare$  Mainframes: System z introduction and  $\blacksquare$  I/O Infrastructure and processor usage:
- 
- 
- profiles **zEC12** to z10 comparisons **I/O** *I/O* configuration and HCD overview
- Determining object status and error **System z Capacity on Demand** MVS to z/OS software overview conditions **Physical Physical Accepts** Physical partitioning, server **z/OS Parallel Sysplex**
- 
- **z/OS** base elements and optional features **III/O configuration and HCD overview <b>III** z/Architecture overview and virtual
- 
- 
- Determining object status and error **III** I/O configuration and HCD overview **III** z/OS enhancements on the zPlatform
	-
	-
	-
- **z/OS system libraries by addressing concepts** profiles
	-
- **T** TSO/E and ISPF/PDF **HMC** introduction, groups, and activation conditions ■ Data sets and accessing with ISPF/PDF profiles profiles Activation and operating system interface
- **ISPF/PDF editor Determining object status and error II z/OS base elements and optional features** ■ Copy/Move/Rename/Delete and conditions and conditions zone z/OS system programming
- Data Set List Activation and operating system interface **z/OS** system libraries
- Introduction to JES and JCL features The setter of the SO/E and ISPF/PDF
	-
- **DD** parameters **z/OS** system libraries **ISPF/PDF** editor
- **Traditional applications Traditional applications** Data center components and trends **Copy/Move/Rename/Delete** 
	-
- Dobject technology Data sets and accessing with ISPF/PDF TSO/E commands and TSO/E
	-
- Network-level security Copy/Move/Rename/Delete Introduction to JES and JCL
	-
- Directory services TSO/E commands and TSO/E DD parameters **z/OSMF** programming the Traditional applications **Traditional applications**
- **Example 2018** Introduction to JES and JCL **CONSIDERITY Intervention CONSIDERITY Intervention CONSIDERITY INC.** Programming languages
	-
	-
	- execution **Traditional applications** Network-level security
		-
		-
- **Procedures** System-level-security **Exercise System-level-security EXERCISE System-level-security**
- **More about utilities** Network-level security Network-level security SDSF
- **More on procedures Transaction-level security Norman American** Working with UNIX System Services
	-
	-
	- **Norking with UNIX System Services** format
- Introduction to utilities and conditional  $\Box$  Generation data groups line execution and the execution of the execution of the execution of the execution of the execution of  $\blacksquare$  Procedures
- Mainframe directions: Past, current, and Data management, organization, and More about utilities
	-
	-
	-
	-
	-
	-
	-
- MVS to z/OS software overview Mainframe directions: Past, current, and IBM System z hardware design: Frames, **z/OS Parallel Sysplex and MSUs** future future care, books, models and MSUs
- **z/Architecture overview and virtual relative performance comparisons** zEC12 to z10 comparisons
- addressing concepts **IBM System z hardware design: Frames, III System z Capacity on Demand** System concepts: The big picture CEC cage, books, models and MSUs Physical/Logical partitioning, server
- HMC introduction, groups, and activation | I/O Infrastructure and processor usage: | initialization, and CHPIDs

- 
- **Activation and operating system interface** initialization, and CHPIDs **z/OS** enhancements on the zPlatform
- 
- 
- 
- 
- Data sets and accessing with ISPF/PDF addressing concepts Determining object status and error
- 
- 
- 
- $\blacksquare$  TSO/E commands and TSO/E programming  $\blacksquare$  Determining object status and error  $\blacksquare$  z/OS system programming
- 
- 
- 
- 
- **Programming languages z/OS** system programming **ISPF/PDF** editor
- 
- 
- **Network-level security TSO/E TSO/E** and ISPF/PDF **TSO/E** TSO/E commands and TSO/E
- 
- 
- 
- 
- Working with UNIX System Services  $\Box$  TSO/E commands and TSO/E  $\Box$  Traditional applications
- **Introduction to utilities and conditional example programming Programming Programming Instances Inc.** execution **Introduction Introduction to JES and JCL Introduction of Algebra** Christmas **Intervention** Christmas **Intervention**
- Data management, organization, and format JUB, EXEC, and DD statements System-level-security
- Generation data groups Network-level security Network-level security
- 
- **Note about utilities According Languages** Directory services **Directory services**
- **More on procedures and a set of the Computer Computer Computer Computer Computer Computer Computer Computer Computer Computer Computer Computer Computer Computer Computer Computer Computer Computer Computer Computer Compu**
- Selected JCL topics System-level-security Selected JCL topics SDSF
- SORT and MERGE Network-level security Working with UNIX System Services
- 
- Mainframe directions: Past, current, and Bull Working with UNIX System Services Generation data groups **Future Introduction to utilities and conditional Procedures**
- **Mainframes: System z introduction and execution More about utilities According More about utilities** More about utilities
- IBM System z hardware design: Frames, format Selected JCL topics in Selected JCL topics CEC cage, books, models and MSUs Generation data groups GEC cage, books, models and MERGE
- ■I/O Infrastructure and processor usage: Procedures ABENDs  $zEC12$  to z10 comparisons  $\overline{\phantom{a}}$  More about utilities
- System z Capacity on Demand More on procedures
- Physical/Logical partitioning, server | Selected JCL topics initialization, and CHPIDs **SORT and MERGE** Mainframe directions: Past, current, and
- III/O configuration and HCD overview ABENDs **ABENDS ABENDS**
- **MVS to z/OS software overview Mainframes: System z introduction and Mainframes: System z introduction and**
- **z/OS Parallel Sysplex relative performance comparisons**
- **z/OS enhancements on the zPlatform and intervalsion in the intervalsion in the IBM System z hardware design: Frames,**
- 
- 
- 
- Determining object status and error **CEC** cage, books, models and MSUs initialization, and CHPIDs
- 
- **z** z/OS base elements and optional features  $\Box$  System z Capacity on Demand  $\Box$  z/OS Parallel Sysplex
- 
- 
- 
- TSO/E and ISPF/PDF **MVS** to z/OS software overview System concepts: The big picture
- Data sets and accessing with ISPF/PDF **z** z/OS Parallel Sysplex **HMC** introduction, groups, and activation
- **ISPF/PDF editor z/OS enhancements on the zPlatform** profiles
- Copy/Move/Rename/Delete **z/Architecture overview and virtual Determining object status and error**
- **z/OS system programming and and STATE MVS to z/OS software overview addressing concepts**
- $\Box$  z/OS system libraries  $\Box$   $\Box$  z/OS Parallel Sysplex  $\Box$  System concepts: The big picture
- Data center components and trends **z** z/OS enhancements on the zPlatform **H**HMC introduction, groups, and activation
- $\Box$  TSO/E and ISPF/PDF  $\Box$   $\Box$  z/Architecture overview and virtual profiles
- **ISPF/PDF editor** System concepts: The big picture conditions conditions **System concepts: The big picture**
- Copy/Move/Rename/Delete HMC introduction, groups, and activation Activation and operating system interface ■ Data Set List profiles and optional features and optional features and optional features
- Introduction to JES and JCL conditions z/OS system libraries
- **JOB, EXEC, and DD statements Activation and operating system interface** Data center components and trends
- **DD** parameters **z/OS** base elements and optional TSO/E and ISPF/PDF ■ Traditional applications Traditional applications and accessing with ISPF/PDF
	-
- Object technology **Ziper Statement Active Act of Act 2009** z/OS system libraries **Copy/Move/Rename/Delete**
- **System-level-security** Data Center components and trends **Data Set List** 
	-
- Transaction-level security <br>■ Data sets and accessing with ISPF/PDF programming
- Directory services **INTERFIELD ISPF/PDF** editor **INTERFIELD INTERFIELD INTO INTO A LIGATE** Introduction to JES and JCL
- **Example 2/OSMF** Copy/Move/Rename/Delete **JOB**, EXEC, and DD statements
- **Example 3DSF** Data Set List Determines All Duranters Determines All Duranters Determines All Duranters Determines All Duranters
	-
	-
	-
	-
- **Procedures** Traditional applications Traditional applications Transaction-level security
	-
	-
	-
	-
- **ABENDs** Transaction-level security **Introduction to utilities and conditional Directory services** execution
	- **Example 2/OSMF** 2/OSMF 2012 **Data management, organization, and**
	-
- later states of the SDSF formation of the SDSF formation of the SDSF formation of the SDSF formation of the SDSF formation of the SDSF formation of the SDSF formation of the SDSF formation of the SDSF formation of the SDSF
	-
- relative performance comparisons Data management, organization, and More on procedures
	-
	-
	-
	-
	-
	-
	-
- **z/Architecture overview and virtual Mainframe directions: Past, current, and CEC cage, books, models and MSUs** addressing concepts and the I/O Infrastructure and processor usage: I/O Infrastructure and processor usage:
- System concepts: The big picture **Mainframes:** System z introduction and  $ZEC12$  to  $Z10$  comparisons **HMC introduction, groups, and activation** relative performance comparisons **System z Capacity on Demand** 
	- **IBM System z hardware design: Frames, Physical/Logical partitioning, server** Physical/Logical partitioning, server
- conditions I/O Infrastructure and processor usage: I/O configuration and HCD overview Activation and operating system interface zEC12 to z10 comparisons MVS to z/OS software overview
	-
- **z/OS** system programming **Physical/Logical partitioning, server z/OS** enhancements on the zPlatform **z/OS** system libraries initialization, and CHPIDs **z/Architecture overview and virtual**
- Data center components and trends **III** I/O configuration and HCD overview addressing concepts

- 
- $\blacksquare$  TSO/E commands and TSO/E programming  $\blacksquare$  System concepts: The big picture  $\blacksquare$  Activation and operating system interface
- 
- **JOB, EXEC, and DD statements profiles profiles and the system programming profiles** *profiles profiles profiles profiles profiles profiles profiles profiles profiles profiles*
- 
- 
- 
- 
- 
- 
- **The Transaction-level security and Set List COS system libraries COS System Libraries Act List COS System Libraries**
- 
- 
- 
- Working with UNIX System Services **I** ISPF/PDF editor **ISPF/POF edition** JOB, EXEC, and DD statements
- Introduction to utilities and conditional Copy/Move/Rename/Delete DD parameters execution **Data Set List** Data Set List **Data Set List Traditional applications**
- Data management, organization, and format | TSO/E commands and TSO/E Programming languages
- 
- 
- 
- More on procedures Note in the DD parameters Transaction-level security
- 
- 
- 
- **Mainframe directions: Past, current, and Directory services** Data management, organization, and Directory services future and the state of the state of the state of the state of the state of the state of the state of the state of the state of the state of the state of the state of the state of the state of the state of the state of the
- **Mainframes: System z introduction and SDSF** Generation data groups relative performance comparisons **Working with UNIX System Services Procedures**
- CEC cage, books, models and MSUs execution execution and More on procedures
- **III**/O Infrastructure and processor usage: **D** Data management, organization, and **C** Selected JCL topics
- **System z Capacity on Demand Ceneration data groups** ABENDs
- **Physical/Logical partitioning, server Procedures**  $initialization, and CHPIDs$  More about utilities
- If I/O configuration and HCD overview More on procedures
- MVS to z/OS software overview Selected JCL topics Mainframe directions: Past, current, and
- **z/OS Parallel Sysplex Sort Access Society** Sort and MERGE **Solution** Solution Studies and MERGE **Future** future
- **z/OS enhancements on the zPlatform ABENDs Mainframes: System z introduction and**
- **z**/Architecture overview and virtual **relative performance comparisons** addressing concepts **IBM System z hardware design: Frames, IBM System z hardware design: Frames,**
- System concepts: The big picture line Line Line CEC cage, books, models and MSUs
- 
- 
- **Activation and operating system interface IBM System z hardware design: Frames,** initialization, and CHPIDs
- 
- 
- 
- Data center components and trends System z Capacity on Demand **Z/OS** enhancements on the zPlatform
- 
- **Data sets and accessing with ISPF/PDF** initialization, and CHPIDs addressing concepts
- 
- 
- 
- TSO/E commands and TSO/E programming z/OS enhancements on the zPlatform Determining object status and error
- 
- 
- DD parameters System concepts: The big picture **System concepts: The big picture**  $\Box$  z/OS base elements and optional features
- **Traditional applications Form HMC introduction, groups, and activation**  $\blacksquare$  **z/OS system programming**
- **Programming languages** profiles profiles **profiles profiles profiles profiles profiles profiles profiles profiles profiles profiles profiles profiles profiles profiles profiles profiles pro**
- **Data Set List addressing concepts** and addressing concepts and conditions
- Introduction to JES and JCL **HMC** introduction, groups, and activation  **z/OS** base elements and optional features
- **DD** parameters **Determining object status and error D z**/OS system libraries **Traditional applications** conditions conditions **Data center components and trends**
- **Programming languages** Activation and operating system interface TSO/E and ISPF/PDF
- Object technology and accessing with ISPF/PDF and Data sets and accessing with ISPF/PDF System-level-security and the system of the system of the system of the system of the system of the system of the system of the system of the system of the system of the system of the system of the system of the system of
- Network-level security and a system programming a statem programming a statem Copy/Move/Rename/Delete
	-
- Directory services **Data Commands** Data center components and trends TSO/E commands and TSO/E
- **z/OSMF z** *z*/OSMF **programming n z** *b***m programming programming programming**
- **SDSF EXECUTE:** Data sets and accessing with ISPF/PDF **Introduction to JES** and JCL
	-
	-
	-
- Generation data groups and programming and programming and object technology
- **Introduction to JES and JCL System-level-security Introduction to JES and JCL** System-level-security
- $\blacksquare$  More about utilities  $\blacksquare$  JOB, EXEC, and DD statements  $\blacksquare$  Network-level security
	-
- Selected JCL topics **Traditional applications** Directory services
- **SORT and MERGE Example 2008 MERGE Example 2008 MERGE Example 2008 MERGE Example 2008 MERGE**
- **ABENDs CONSTRUCTER SPACE Object technology** SDSF
	- System-level-security Working with UNIX System Services
	- $\blacksquare$  Network-level security  $\blacksquare$  Introduction to utilities and conditional
	- **If** Transaction-level security **Execution**
	-
	-
	-
- **IIBM System z hardware design: Frames, Introduction to utilities and conditional III More about utilities** 
	-
	- zEC12 to z10 comparisons format format format SORT and MERGE
		-
		-
		-
		-
		-
		-
- $\blacksquare$  HMC introduction, groups, and activation  $\blacksquare$  Mainframe directions: Past, current, and  $\blacksquare$  I/O Infrastructure and processor usage: profiles **and the comparisons** future that the set of the set of the set of the set of the set of the set of the set of the set of the set of the set of the set of the set of the set of the set of the set of the set of the
- Determining object status and error **Mainframes:** System z introduction and System z Capacity on Demand conditions relative performance comparisons **Physical/Logical partitioning, server** Physical/Logical partitioning, server
- **z/OS** base elements and optional features CEC cage, books, models and MSUs **I**I/O configuration and HCD overview
- **z/OS** system programming **IX** I/O Infrastructure and processor usage: MVS to z/OS software overview **z** z/OS system libraries **zEC12** to z10 comparisons **zection z** z/OS Parallel Sysplex
	-
- **TSO/E and ISPF/PDF** Physical/Logical partitioning, server **Fig. 2/Architecture overview and virtual**
- **II** ISPF/PDF editor **I/O configuration and HCD overview** System concepts: The big picture
- Copy/Move/Rename/Delete MVS to z/OS software overview HMC introduction, groups, and activation
- **Data Set List Example 3 Data Set List z** *profiles* **profiles profiles profiles** 
	-
- Introduction to JES and JCL **Definition Definition Z** *Architecture overview and virtual conditions* **JOB, EXEC, and DD statements** addressing concepts **Activation and operating system interface**

- 
- 
- 
- 
- 
- 
- 
- 
- Introduction to utilities and conditional TSO/E and ISPF/PDF Introduction to JES and JCL
- Data management, organization, and format I SPF/PDF editor **DETER** DD parameters
- Generation data groups Traditional Applications Copy/Move/Rename/Delete Traditional applications Traditional applications
- **Procedures Data Set List Procedures Programming languages**
- 
- 
- 
- 
- 
- Mainframe directions: Past, current, and System-level-security Introduction to utilities and conditional future **Network-level security** execution
- **Mainframes: System z introduction and Transaction-level security Transaction** Data management, organization, and relative performance comparisons **Directory services** and Directory services format
- **IBM System z hardware design: Frames,**  $\overline{z}/O$ **SMF Generation data groups** CEC cage, books, models and MSUs Super SDSF Procedures SUSSES And MSUs SUSSESSIES AND RESISTENCE OF SUPER PROCEdures
- $\blacksquare$  I/O Infrastructure and processor usage:  $\blacksquare$  Working with UNIX System Services  $\blacksquare$  More about utilities zEC12 to z10 comparisons **Introduction to utilities and conditional More on procedures**
- 
- **Physical/Logical partitioning, server** Data management, organization, and **SORT** and MERGE
- I/O configuration and HCD overview **Generation data groups**
- **MVS to z/OS software overview Procedures**
- **Example 2/OS Parallel Sysplex More about utilities** Line about utilities
- **z/OS** enhancements on the zPlatform More on procedures Mainframe directions: Past, current, and
- **Example 2/Architecture overview and virtual CL** Selected JCL topics **CL** topics future addressing concepts **Solution and SORT and MERGE** Mainframes: System z introduction and
- $\blacksquare$  System concepts: The big picture  $\blacksquare$  ABENDs relative performance comparisons
- **HMC** introduction, groups, and activation IBM System z hardware design: Frames, profiles CEC cage, books, models and MSUs
- Determining object status and error **intervalsion in the I/O Infrastructure and processor usage:**
- **Activation and operating system interface future future Capacity on Demand** System z Capacity on Demand
- **z/OS** base elements and optional features **Mainframes: System z introduction and Physical/Logical partitioning, server**
- 
- 
- 
- 
- 
- 
- 
- 
- TSO/E commands and TSO/E programming III I/O configuration and HCD overview III HMC introduction, groups, and activation
- 
- JOB, EXEC, and DD statements **z** z/OS Parallel Sysplex **Determining object status and error**
- **DD** parameters **z/OS** enhancements on the zPlatform conditions
- Traditional applications <br>■ Z/Architecture overview and virtual Activation and operating system interface
- **Programming languages** and **addressing concepts and addressing concepts z/OS** base elements and optional features
- **Object technology** System concepts: The big picture **Example 2** Z/OS system programming
- System-level-security **HMC** introduction, groups, and activation **Z** z/OS system libraries
- **Network-level security profiles profiles Data center components and trends**
- Transaction-level security <br>■ Determining object status and error TSO/E and ISPF/PDF
- 
- 
- 
- **Directory services** conditions conditions **Directory services** conditions **Directory services** conditions **Directory services** conditions **Directory services** conditions **Directory services** conditions **Directory services**
- **z/OSMF** and operating system interface **ISPF/PDF** editor
- **SDSF** SDSF SUBSEXTEENT **EXPOS base elements and optional Copy/Move/Rename/Delete**
- Determining object status and error **Determining object status and error Determining object status and trends System-level-security** conditions **TSO/E** and ISPF/PDF
- Network-level security Activation and operating system interface Data sets and accessing with ISPF/PDF
- **Transaction-level security and ISPF/PDF editor**  $\Box$  **ISPF/PDF** editor **Directory services Copy/Move/Rename/Delete** features **features Copy/Move/Rename/Delete**
- **z/OSMF** z/OSMF **z/OS** system programming **Data Set List**
- **SDSF** SDSF SUBSEXEED **EXALLER** IN 2008 system libraries TSO/E commands and TSO/E commands and TSO/E
- Working with UNIX System Services Data center components and trends programming
	-
	- execution **Data sets and accessing with ISPF/PDF** JOB, EXEC, and DD statements
		-
		-
		-
- More about utilities TSO/E commands and TSO/E Commands and TSO CODE TO Diect technology **More on procedures example 3 and 3 and 3 and 3 programming contact and System-level-security programming** and  $\blacksquare$  System-level-security
- Selected JCL topics **Introduction to JES and JCL Introduction to JES** and JCL **Introduction to JES** and JCL Introduction to JES and JCL
- SORT and MERGE TRANSFORE TRANSFORM AND STATES TRANSFORM AND STATES TRANSACTION-level security
- **ABENDs Directory services Directory services Directory services** 
	- **Traditional applications z/OSMF**
	- Programming languages **SPSS SDSF**
	- **IDED** Working with UNIX System Services
	-
	-
	-
	-
	-
	-
	-
- System z Capacity on Demand execution Selected JCL topics Selected JCL topics
	- initialization, and CHPIDs **format ABENDS EXAGENDS EXAGENDS EXAGENDS** 
		-
		-
		-
		-
		-
		-
		-
	- conditions **Mainframe directions: Past, current, and zEC12 to z10 comparisons**
- **z/OS system programming** relative performance comparisons initialization, and CHPIDs
- $\blacksquare$  z/OS system libraries  $\blacksquare$  IBM System z hardware design: Frames,  $\blacksquare$  I/O configuration and HCD overview Data center components and trends CEC cage, books, models and MSUs MVS to z/OS software overview
- TSO/E and ISPF/PDF **III** I/O Infrastructure and processor usage: 2/OS Parallel Sysplex Data sets and accessing with ISPF/PDF zEC12 to z10 comparisons **zince 2012** z/OS enhancements on the zPlatform
- **ISPF/PDF editor** System z Capacity on Demand **Example 2** z/Architecture overview and virtual
- Copy/Move/Rename/Delete **Physical/Logical partitioning, server** addressing concepts Data Set List initialization, and CHPIDs **System concepts: The big picture** System concepts: The big picture
	-

- Introduction to JES and JCL **MVS** to z/OS software overview profiles
	-
- **Nonting with UNIX System Services Features Example 20 and Set List** Data Set List
- Introduction to utilities and conditional  $\Box$  z/OS system programming  $\Box$  TSO/E commands and TSO/E execution **z/OS** system libraries programming programming
- Data management, organization, and format Dependence Data center components and trends Introduction to JES and JCL
- Generation data groups **TED** TSO/E and ISPF/PDF **THE ISP** JOB, EXEC, and DD statements
- 
- 
- 
- Selected JCL topics Data Set List Object technology Data Set List Object technology
- 
- 
- $\blacksquare$  Mainframe directions: Past, current, and  $\blacksquare$  Traditional applications  $\blacksquare$  SDSF future **Programming languages Programming languages Programming languages Working with UNIX System Services**
- **Mainframes: System z introduction and Department Acts** Object technology **Introduction to utilities and conditional** relative performance comparisons **System-level-security** execution
- **IBM System z hardware design: Frames, Network-level security Community Communist Public Data management, organization, and** CEC cage, books, models and MSUs **Transaction-level security** format
- II/O Infrastructure and processor usage: Directory services Generation data groups zEC12 to z10 comparisons **zimidle in the synchronous contract of the synchronous contract in the synchronous contract of the synchronous contract in the procedures**
- System z Capacity on Demand SDSF SUSSES STATES AND THE SYSTEM SUSSESSION OF SUSSESSION OF SUSSESSION OF SUSSESSION OF SUSSESSION OF SUSSESSION OF SUSSESSION OF SUSSESSION OF SUSSESSION OF SUSSESSION OF SUSSESSION OF SUSSES
- **Physical/Logical partitioning, server Working with UNIX System Services** More on procedures initialization, and CHPIDs  $\blacksquare$  Introduction to utilities and conditional  $\blacksquare$  Selected JCL topics
- III/O configuration and HCD overview execution SORT and MERGE
- 
- **z/OS Parallel Sysplex** format
- $\blacksquare$  z/OS enhancements on the zPlatform  $\blacksquare$  Generation data groups
- **E** z/Architecture overview and virtual **Procedures** addressing concepts **More about utilities** More about utilities Mainframe directions: Past, current, and
- System concepts: The big picture More on procedures More on procedures and More on procedures and More on procedures and More on procedures and More on procedure and More on procedures and More on procedure and More on pro
- **HMC introduction, groups, and activation Selected JCL topics Selected JCL topics** Mainframes: System z introduction and profiles sort in the SORT and MERGE relative performance comparisons in the SORT and MERGE
- Determining object status and error **ABENDS IBM System z hardware design: Frames,** conditions **CEC** cage, books, models and MSUs
- **Activation and operating system interface** I/O Infrastructure and processor usage:
- **z/OS** base elements and optional features line zero in the zero in the zEC12 to z10 comparisons
- 
- 
- 
- 
- 
- 
- 
- 
- $\blacksquare$  TSO/E commands and TSO/E programming  $\blacksquare$  System z Capacity on Demand and addressing concepts
- 
- 
- 
- Traditional applications MVS to z/OS software overview Determining object status and error
- **Programming languages z/OS Parallel Sysplex z/OS Parallel Sysplex z/OS Parallel Sysplex z/** conditions
- 
- 
- **Network-level security and addressing concepts zipplical security z z**/OS system programming
- 
- 
- 
- 
- 
- execution **z/OS** base elements and optional Data Set List
- Data management, organization, and format features TSO/E commands and TSO/E commands and TSO/E
- Generation data groups **zero and system programming** and programming programming
- **Procedures z/OS system libraries Introduction to JES and JCL**
- More about utilities **Data center components and trends JOB**, EXEC, and DD statements
- 
- 
- 
- 
- 
- **Data sets and accessing with ISPF/PDF DD parameters** DD parameters
- More about utilities **ISPF/PDF** editor Traditional applications **Traditional applications**
- More on procedures example and Copy/Move/Rename/Delete Programming languages
	-
- SORT and MERGE TSO/E commands and TSO/E System-level-security **ABENDs Example 3 Programming Example 3 C EXECUTE: EXECUTE: EXECUTE: EXECUTE: EXECUTE: EXECUTE: EXECUTE: EXECUTE: EXECUTE: EXECUTE: EXECUTE: EXECUTE: EXECUTE: EXECUTE: EXECUTE: EXECU** 
	- Introduction to JES and JCL **Introduction to JES** and JCL
	- **JOB, EXEC, and DD statements** Directory services
	- **line DD** parameters **z/OSMF**
	-
	-
	-
	-
	-
	-
	-
	-
	-
	-
	-
- $\blacksquare$  MVS to z/OS software overview  $\blacksquare$  Data management, organization, and  $\blacksquare$  ABENDs
	-
	-
	-
	-
	-
	-
	-
- **Example 3**  $\blacksquare$  z/OS system programming Mainframe directions: Past, current, and System z Capacity on Demand **z/OS** system libraries **and the system libraries** future **Physical/Logical partitioning, server Physical/Logical partitioning, server**
- Data center components and trends Mainframes: System z introduction and initialization, and CHPIDs **T** TSO/E and ISPF/PDF **relative performance comparisons** III I/O configuration and HCD overview
- Data sets and accessing with ISPF/PDF IBM System z hardware design: Frames, MWS to z/OS software overview **ISPF/PDF editor** CEC cage, books, models and MSUs **ISPF/PDF editor CEC cage, books, models and MSUs**
- Copy/Move/Rename/Delete <br>■ I/O Infrastructure and processor usage: z/OS enhancements on the zPlatform Data Set List zect zect 2 to z10 comparisons and zare and virtual zare zare zare z/Architecture overview and virtual
	-
- Introduction to JES and JCL **Departitioning**, server System concepts: The big picture **JOB, EXEC, and DD statements** initialization, and CHPIDs **HMC** introduction, groups, and activation
- **III** DD parameters **I/O** configuration and HCD overview profiles
	-
	-
- Diect technology **z/OS** enhancements on the zPlatform **Activation and operating system interface** System-level-security **zimes and zight and z**/Architecture overview and virtual **z/OS** base elements and optional features
	-
- **Transaction-level security System Concepts: The big picture**  $\frac{1}{2}$  **z/OS system libraries**
- Directory services  $\blacksquare$  HMC introduction, groups, and activation  $\blacksquare$  Data center components and trends **E** z/OSMF **profiles profiles profiles profiles profiles profiles profiles profiles profiles profiles**
- SDSF SDSF SUBFIRED ASSETS A Determining object status and error **Data sets and accessing with ISPF/PDF** ■ Working with UNIX System Services and Conditions ISPF/PDF editor
- Introduction to utilities and conditional Activation and operating system interface Copy/Move/Rename/Delete

- 
- 
- 
- 
- $\blacksquare$  Mainframe directions: Past, current, and  $\blacksquare$  Introduction to JES and JCL  $\blacksquare$  Directory services future **Internal Accord COB, EXEC, and DD statements Internal Accord Property** Section 1, 20 SMF
- Mainframes: System z introduction and DD parameters **SUSF** SDSF relative performance comparisons Traditional applications Traditional applications Traditional Applications Traditional applications Traditional applications Traditional applications Traditional applications Traditional ap
- IBM System z hardware design: Frames, Programming languages Interval and Introduction to utilities and conditional CEC cage, books, models and MSUs **Object technology** execution
- I/O Infrastructure and processor usage: System-level-security Data management, organization, and zEC12 to z10 comparisons  $\blacksquare$  Network-level security format format
- System z Capacity on Demand **Transaction-level security** Generation data groups
- **Physical/Logical partitioning, server Community Procedures Procedures** Procedures initialization, and CHPIDs **Example 2 Z/OSMF** More about utilities
- I/O configuration and HCD overview SDSF Note on procedures
- 
- 
- 
- addressing concepts and the state of the format
- $\blacksquare$  System concepts: The big picture  $\blacksquare$  Generation data groups
- **HMC introduction, groups, and activation Procedures Manufactures Mainframe directions: Past, current, and Procedures profiles More about utilities More about utilities future**
- Determining object status and error Maintrames:  $\blacksquare$  More on procedures Mainframes: System z introduction and conditions and selected JCL topics and the selected JCL topics relative performance comparisons
- **Activation and operating system interface** SORT and MERGE **IBM** System z hardware design: Frames,
- **z/OS** base elements and optional features **ABENDS** CEC cage, books, models and MSUs
- **z/OS system programming intervalsion and processor usage: I/O Infrastructure and processor usage:**
- z/OS system libraries zEC12 to z10 comparisons
- **Data center components and trends** line System z Capacity on Demand
- 
- 
- 
- 
- 
- TSO/E commands and TSO/E programming CEC cage, books, models and MSUs Z/OS enhancements on the zPlatform
- 
- 
- 
- 
- 
- 
- 
- Network-level security **Exercise System interface Z**  $\blacksquare$  z/OS Parallel Sysplex **Activation and operating system interface**
- 
- 
- 
- 
- 
- 
- Data management, organization, and format conditions Copy Copy/Move/Rename/Delete
- 
- 
- 
- 
- 
- 
- 
- **More on procedures TSO/E and ISPF/PDF TSO/E and ISPF/PDF DD** parameters
- Selected JCL topics **Data sets and accessing with ISPF/PDF** Traditional applications
- SORT and MERGE **ISPF/PDF** editor **Programming languages ISPF/PDF** editor **Programming languages**
- **ABENDs** Copy/Move/Rename/Delete **Object technology Copy** 
	- Data Set List System-level-security
	- TSO/E commands and TSO/E Network-level security programming Transaction-level security
	-
	-
	-
	-
	-
	-
	-
	-
	-
	-
	-
	-
- MVS to z/OS software overview Working with UNIX System Services Selected JCL topics
- $\blacksquare$  z/OS Parallel Sysplex  $\blacksquare$  Introduction to utilities and conditional  $\blacksquare$  SORT and MERGE **z/OS enhancements on the zPlatform execution** execution ABENDs
- z/Architecture overview and virtual Data management, organization, and
	-
	-
	-
	-
	-
	-
- TSO/E and ISPF/PDF **Mainframe directions: Past, current, and** Physical/Logical partitioning, server **Data sets and accessing with ISPF/PDF** future initialization, and CHPIDs **initialization**, and CHPIDs
- **ISPF/PDF editor** Mainframes: System z introduction and III I/O configuration and HCD overview ■ Copy/Move/Rename/Delete entitled relative performance comparisons MVS to z/OS software overview
- Data Set List IBM System z hardware design: Frames, IBM 2/OS Parallel Sysplex
- Introduction to JES and JCL **III IIII** I/O Infrastructure and processor usage: Z/Architecture overview and virtual **JOB, EXEC, and DD statements zEC12 to z10 comparisons** addressing concepts
- **DD** parameters **System 2 Capacity on Demand System 2 Capacity on Demand System concepts: The big picture**
- **Traditional applications Figure 1.1 Conserver Figure 1.1** and activation **Physical/Logical partitioning, server** Figure 1.1 HMC introduction, groups, and activation **Programming languages** initialization, and CHPIDs profiles
- Determining object technology **I/O configuration and HCD overview** Determining object status and error
- System-level-security  $\Box$  MVS to z/OS software overview conditions
	-
- Transaction-level security <br>■ z/OS enhancements on the zPlatform <br>■ z/OS base elements and optional features
- **Directory services z/Architecture overview and virtual <b>z/OS** system programming **z/OSMF** addressing concepts **and addressing concepts z/OS** system libraries
- **SUST System concepts: The big picture Data center components and trends**
- $\blacksquare$  Working with UNIX System Services  $\blacksquare$  HMC introduction, groups, and activation  $\blacksquare$  TSO/E and ISPF/PDF Introduction to utilities and conditional profiles profiles and accessing with ISPF/PDF
	- execution **Determining object status and error COVIDTE ACCIDENT** ISPF/PDF editor
- Generation data groups Activation and operating system interface Data Set List
- **Procedures z/OS base elements and optional TSO/E commands and TSO/E** More about utilities **Features features example about utilities** programming
- More on procedures <br>■ Z/OS system programming Introduction to JES and JCL
- Selected JCL topics **Volume 2005** 2/OS system libraries **JUB**, EXEC, and DD statements
- **SORT and MERGE DATA CONSIDERED ASSESS** DRAG DATA Data center components and trends DD parameters
- **ABENDs** TRO/E and ISPF/PDF **Traditional applications** 
	- Data sets and accessing with ISPF/PDF Programming languages

16142

**ISPF/PDF editor CODITY ISPF/PDF** editor **Copy/Move/Rename/Delete** System-level-security

- Mainframe directions: Past, current, and | Data Set List Network-level security Network-level security future TSO/E commands and TSO/E Transaction-level security
- **Mainframes: System z introduction and programming Community** Directory services relative performance comparisons **Introduction to JES and JCL Introduction to JES** and JCL
- IBM System z hardware design: Frames,  $\blacksquare$  JOB, EXEC, and DD statements  $\blacksquare$  SDSF CEC cage, books, models and MSUs DD parameters Working with UNIX System Services
- I/O Infrastructure and processor usage: Traditional applications Introduction to utilities and conditional zEC12 to z10 comparisons **Programming languages** execution
- System z Capacity on Demand **Demand Demand Democration** Object technology Data management, organization, and
- **Physical/Logical partitioning, server COVID System-level-security contact and format** format initialization, and CHPIDs **Network-level security** Generation data groups
- $\blacksquare$  I/O configuration and HCD overview  $\blacksquare$  Transaction-level security  $\blacksquare$  Procedures
- $\blacksquare$  MVS to z/OS software overview  $\blacksquare$  Directory services  $\blacksquare$  More about utilities
- **z/OS Parallel Sysplex 2008 COSMF More on procedures**
- **z** z/OS enhancements on the zPlatform SDSF Selected JCL topics
- **z/Architecture overview and virtual Working with UNIX System Services** SORT and MERGE addressing concepts **Introduction to utilities and conditional ABENDs**
- System concepts: The big picture execution
- HMC introduction, groups, and activation **Data management, organization, and** profiles format lines and the set of the set of the set of the set of the set of the set of the set of the set
- Determining object status and error **Generation data groups** Mainframe directions: Past, current, and conditions and the conditions of the conditions of the conditions of the conditions of the conditions of the conditions of the conditions of the conditions of the conditions of the conditions of the conditions of the condi
- Activation and operating system interface  $\blacksquare$  More about utilities  $\blacksquare$  Mainframes: System z introduction and
- **z/OS** base elements and optional features **More on procedures** and procedures relative performance comparisons
- **z/OS system programming Selected JCL topics** IBM System z hardware design: Frames,
- $\Box$  z/OS system libraries  $\Box$  SORT and MERGE  $\Box$  CEC cage, books, models and MSUs
- Data center components and trends ABENDs ABENDs ABENDS ADD The UO Infrastructure and processor usage:
- TSO/E and ISPF/PDF **zechalled** and istereof and istereof and istereof and istereof and istereof and istereof and istereof and istereof and istereof and istereof and istereof and istereof and istereof and istereof and is
- **Data sets and accessing with ISPF/PDF System z Capacity on Demand** System z Capacity on Demand
- **ISPF/PDF editor line Physical/Logical partitioning, server line Physical/Logical partitioning, server line Physical/Logical partitioning, server**
- 
- 
- TSO/E commands and TSO/E programming Mainframes: System z introduction and MVS to z/OS software overview
- 
- 
- 
- 
- 
- 
- 
- 
- 
- 
- 
- 
- 
- Introduction to utilities and conditional addressing concepts Data center components and trends execution **System concepts: The big picture** TSO/E and ISPF/PDF
- Data management, organization, and format FIMC introduction, groups, and activation FIData sets and accessing with ISPF/PDF
- 
- 
- 
- 
- 
- 
- 
- Mainframe directions: Past, current, and Data sets and accessing with ISPF/PDF **Object technology** future **ISPF/PDF** editor **ISPF/PDF** editor **ISPF/PDF** editor **ISPF/PDF** editor **ISPF/PDF** editor
- Mainframes: System z introduction and All Copy/Move/Rename/Delete Network-level security relative performance comparisons Data Set List Transaction-level security
- IBM System z hardware design: Frames, TSO/E commands and TSO/E Directory services CEC cage, books, models and MSUs programming and metal processes and  $\blacksquare$  z/OSMF
- I/O Infrastructure and processor usage: Introduction to JES and JCL SDSF
- 
- 
- 
- 
- 
- 
- 
- 
- 
- 
- 
- 
- 
- 
- 
- 
- 
- 
- 
- 
- 
- 
- 
- 
- Copy/Move/Rename/Delete Mainframe directions: Past, current, and initialization, and CHPIDs **Data Set List Example 3 Configuration and HCD overview I/O configuration and HCD overview**
- Introduction to JES and JCL **relative performance comparisons z/OS Parallel Sysplex**
- **JOB, EXEC, and DD statements** IBM System z hardware design: Frames, ID z/OS enhancements on the zPlatform **DD** parameters **CEC cage, books, models and MSUs D** z/Architecture overview and virtual
- Traditional applications **I/O Infrastructure and processor usage:** addressing concepts **Programming languages 2EC12 to z10 comparisons** System concepts: The big picture
- Object technology System z Capacity on Demand HMC introduction, groups, and activation
- **System-level-security Physical/Logical partitioning, server** profiles **Network-level security initialization, and CHPIDs Determining object status and error Determining object status and error** 
	-
- Transaction-level security <br>■ I/O configuration and HCD overview conditions<br>■ Directory services MVS to z/OS software overview Activation ■ MVS to z/OS software overview Activation and operating system interface
- **z/OSMF** z/OS Parallel Sysplex **z/OS** base elements and optional features
- **SDSF z/OS** enhancements on the zPlatform **z** z/OS system programming
- Working with UNIX System Services  $\blacksquare$  z/Architecture overview and virtual  $\blacksquare$  z/OS system libraries
	-
	-
- Generation data groups **profiles profiles profiles profiles profiles profiles profiles profiles profiles**
- **Procedures Determining object status and error Copy/Move/Rename/Delete More about utilities** and Data Set List Conditions **Data Set List Conditions Data Set List** Data Set List
- $\blacksquare$  More on procedures  $\blacksquare$  Activation and operating system interface  $\blacksquare$  TSO/E commands and TSO/E
- **Selected JCL topics z/OS** base elements and optional programming **SORT and MERGE features features introduction to JES and JCL**
- **ABENDs z/OS** system programming **JOB, EXEC, and DD statements** 
	- **z/OS** system libraries **DE DD** parameters
	- Data center components and trends Traditional applications
	- **EXECUTE 150 ISPF/PDF Programming languages**
	-

- 
- 
- 

- System z Capacity on Demand DD parameters Intervention and DD parameters Intervention to utilities and conditional
- **Physical/Logical partitioning, server Traditional applications** execution execution initialization, and CHPIDs **Programming languages Data management, organization, and**
- ■I/O configuration and HCD overview Object technology **Definition** format
- MVS to z/OS software overview System-level-security System-level-security System-level-security Generation data groups
- **Example 3** 2/OS Parallel Sysplex Network-level security Procedures
- $\blacksquare$  z/OS enhancements on the zPlatform  $\blacksquare$  Transaction-level security  $\blacksquare$  More about utilities
- $\blacksquare$  z/Architecture overview and virtual  $\blacksquare$  Directory services More on procedures addressing concepts **z/OSMF**  $Z$ /OSMF **Selected JCL** topics
- System concepts: The big picture SDSF SORT and MERGE
- $\blacksquare$  HMC introduction, groups, and activation  $\blacksquare$  Working with UNIX System Services  $\blacksquare$  ABENDs **profiles Introduction to utilities and conditional**
- Determining object status and error **Execution**
- **Activation and operating system interface** format format Mainframe directions: Past, current, and **Mainframe directions: Past, current**, and
- **z/OS** base elements and optional features **Generation data groups** future
- **z/OS system programming**  $\blacksquare$  **Procedures** Mainframes: System z introduction and
- $\blacksquare$ z/OS system libraries  $\blacksquare$  More about utilities relative performance comparisons
- Data center components and trends **More on procedures** More is a set of More on procedures **IC** IBM System z hardware design: Frames,
- TSO/E and ISPF/PDF Selected JCL topics CEC cage, books, models and MSUs
- Data sets and accessing with ISPF/PDF SORT and MERGE I/O Infrastructure and processor usage:
- **ISPF/PDF editor** ABENDS **CONSUMING THE ABENDS EXECT2** to z10 comparisons
- Copy/Move/Rename/Delete System z Capacity on Demand
- Data Set List Physical/Logical partitioning, server
- TSO/E commands and TSO/E programming line initialization, and CHPIDs
- 
- 
- 
- 
- 
- 
- 
- 
- 
- 
- 
- 
- Working with UNIX System Services Manuson MVS to z/OS software overview Manuson Z/OS base elements and optional features
- Introduction to utilities and conditional  $\Box$  z/OS Parallel Sysplex  $\Box$  z/OS system programming
- Data management, organization, and format  $\Box$  z/Architecture overview and virtual Data center components and trends
- 
- 
- 
- 
- 
- 
- 
- Mainframe directions: Past, current, and **z** z/OS system libraries Traditional applications **Traditional applications** future **Data center components and trends Programming languages Programming languages**
- Mainframes: System z introduction and TSO/E and ISPF/PDF TSO and Object technology
- IBM System z hardware design: Frames, ISPF/PDF editor Network-level security CEC cage, books, models and MSUs Copy/Move/Rename/Delete Transaction-level security
- I/O Infrastructure and processor usage: Data Set List Directory services zEC12 to z10 comparisons **TSO/E** commands and TSO/E z/OSMF
- System z Capacity on Demand **by a programming Capacity SDSF**
- **Physical/Logical partitioning, server Introduction to JES and JCL** Working with UNIX System Services initialization, and CHPIDs **Job Alliance CHPIDS** JOB, EXEC, and DD statements **Introduction to utilities and conditional**
- I/O configuration and HCD overview DD parameters execution
- **MVS to z/OS software overview Traditional applications Traditional applications** Data management, organization, and
- **Example 3** Programming languages **Programming languages** format
- zEC12 to z10 comparisons  $\Box$  JOB, EXEC, and DD statements  $\Box$  Working with UNIX System Services
	-
	-
	-
	-
	-
	-
	-
	-
	-
	-
	-
	-
- conditions **Data management, organization, and line management** organization, and
	-
	-
	-
	-
	-
	-
	-
- Introduction to JES and JCL **Mainframe directions: Past, current, and** I/O configuration and HCD overview ■ JOB, EXEC, and DD statements future MVS to z/OS software overview
- **DD** parameters Mainframes: System z introduction and  $\blacksquare$  z/OS Parallel Sysplex ■ Traditional applications <br>■ Traditional applications **relations** and in the relative performance comparisons **and all z/OS** enhancements on the zPlatform
- **Programming languages** IBM System z hardware design: Frames, **I** z/Architecture overview and virtual **Object technology CEC cage, books, models and MSUs addressing concepts CEC** cage, books, models and MSUs addressing concepts
- System-level-security I/O Infrastructure and processor usage: System concepts: The big picture ■ Network-level security and activation and activation zEC12 to z10 comparisons HMC introduction, groups, and activation
- **The Transaction-level security System z Capacity on Demand profiles**
- **Directory services** Physical/Logical partitioning, server **Determining object status and error z/OSMF** initialization, and CHPIDs conditions conditions
- **I/O configuration and HCD overview Activation and operating system interface** 
	-
	-
	- execution **zion** z/OS enhancements on the zPlatform **z/OS** system libraries
- Generation data groups and TSO/E and ISPF/PDF addressing concepts **TSO/E** and ISPF/PDF
- **Procedures** System concepts: The big picture **System Concepts: The big picture** Data sets and accessing with ISPF/PDF
- More about utilities **HMC** introduction, groups, and activation ISPF/PDF editor More on procedures example in profiles and profiles and profiles and profiles and profiles and profiles and profiles
- Selected JCL topics **Determining object status and error** Data Set List SORT and MERGE conditions conditions TSO/E commands and TSO/E commands and TSO/E
- **ABENDs Activation and operating system interface** programming
	- **z/OS** base elements and optional **Introduction to JES** and JCL features **Features JOB, EXEC, and DD statements**
	- **line z/OS system programming Line School CD** parameters
	-
	-
	-
	- relative performance comparisons **Data sets and accessing with ISPF/PDF** System-level-security

- 
- 
- 
- 
- 
- $\Box$  z/OS enhancements on the zPlatform  $\Box$  Object technology  $\Box$  Generation data groups
- $\blacksquare$  z/Architecture overview and virtual  $\blacksquare$  System-level-security  $\blacksquare$  Procedures addressing concepts **Network-level security** More about utilities
- System concepts: The big picture  $\Box$  Transaction-level security  $\Box$  More on procedures
- **HMC introduction, groups, and activation Directory services** Services **Selected JCL topics** profiles and the solution of the solution of the solution of the solution of the solution of the solution of the solution of the solution of the solution of the solution of the solution of the solution of the solution of t
- Determining object status and error **SUSP ABENDS CONSIDENT ABENDS** conditions **Working Working with UNIX System Services**
- Activation and operating system interface  $\Box$  Introduction to utilities and conditional
- **z/OS** base elements and optional features execution
- 
- 
- Data center components and trends Generation data groups Generation states and Definition and Center System z introduction and
- TSO/E and ISPF/PDF **Procedures Procedures Procedures Procedures Procedures Procedures Procedures Procedures Procedures Procedures Procedures Procedures Procedures Procedures Procedures Proc**
- Data sets and accessing with ISPF/PDF More about utilities **IBM** System z hardware design: Frames,
- 
- Copy/Move/Rename/Delete Selected JCL topics I/O Infrastructure and processor usage:
- Data Set List Society Sort Solution Solution Society Solution Solution Society 3 and MERGE 2EC12 to z10 comparisons
- $\blacksquare$  TSO/E commands and TSO/E programming  $\blacksquare$  ABENDs  $\blacksquare$  System z Capacity on Demand
- **Introduction to JES and JCL** Physical/Logical partitioning, server
- **JOB, EXEC, and DD statements** initialization, and CHPIDs
- **DD** parameters **line I/O configuration and HCD overview**
- 
- 
- 
- 
- 
- 
- 
- 
- 
- **Norking with UNIX System Services Physical/Logical partitioning, server** conditions
- 
- Data management, organization, and format MVS to z/OS software overview **z/OS** system programming
- **Generation data groups and System in the system intervalse and Sysplex z/OS Parallel Sysplex z/OS system libraries**
- 
- 
- 
- Selected JCL topics System concepts: The big picture ISPF/PDF editor
- 
- 
- $\blacksquare$  Mainframe directions: Past, current, and  $\blacksquare$  z/OS base elements and optional  $\blacksquare$  JOB, EXEC, and DD statements future the contract of the features of the contract of the DD parameters of the DD parameters of the DD parameters of the DD parameters of the DD parameters of the DD parameters of the DD parameters of the DD parameters of
- Mainframes: System z introduction and **z** z/OS system programming **Traditional applications** relative performance comparisons  $\Box$  z/OS system libraries  $\Box$  Programming languages
- IBM System z hardware design: Frames, Data center components and trends Design Cobject technology CEC cage, books, models and MSUs TSO/E and ISPF/PDF System-level-security
- **III**/O Infrastructure and processor usage: **D**ata sets and accessing with ISPF/PDF **Network-level security** zEC12 to z10 comparisons **ISPF/PDF** editor Transaction-level security
- System z Capacity on Demand Directory services Directory services
- **Physical/Logical partitioning, server Data Set List According to According the Set List According List According to According the Set List According to According the Set List According to According the Set List According** initialization, and CHPIDs **TSO/E** Commands and TSO/E
- **III** I/O configuration and HCD overview programming Working with UNIX System Services
- **IMVS to z/OS software overview Introduction to JES and JCL Introduction to utilities and conditional**
- 
- **z/OS enhancements on the zPlatform DD** parameters **DD** parameters **D** Data management, organization, and
- **z**/Architecture overview and virtual **TRADITY TRADITY TRADITY Architecture** format addressing concepts **Programming languages Concepts Concepts** Generation data groups
- System concepts: The big picture **Procedures** Procedures **Procedures** Procedures
- **HMC introduction, groups, and activation System-level-security CHMC introduction System-level-security** More about utilities **Profiles** Network-level security More on procedures
- Determining object status and error **Transaction-level security** Selected JCL topics
- 
- 
- 
- 
- 
- 
- 
- 
- **z/OS system programming Tabel Data management, organization, and Mainframe directions: Past, current, and**
- **z/OS system libraries format future** format **future** format **future** future
	-
	-
	-
- **ISPF/PDF editor** More on procedures CEC cage, books, models and MSUs
	-
	-
	-
- **Traditional applications Maintrame directions: Past, current, and MVS to z/OS software overview Programming languages and Construction Construction Construction Construction Construction Construction Construction Construction Construction Construction Construction Construction Construction Construction Construction**
- Object technology Mainframes: System z introduction and New Z/OS enhancements on the zPlatform System-level-security relative performance comparisons **z/Architecture overview and virtual**
- Network-level security  $\Box$  IBM System z hardware design: Frames, and addressing concepts **Transaction-level security** CEC cage, books, models and MSUs  $\blacksquare$  System concepts: The big picture
- **Directory services I/O Infrastructure and processor usage:** HMC introduction, groups, and activation **z** z/OSMF **z/OSMF z/OSMF z/OSMF z/OSMF z/OSMF z/OSMF** *z***/OSMF <b>***z/OSMF profiles*
- SDSF SUSF System z Capacity on Demand Determining object status and error
- Introduction to utilities and conditional initialization, and CHPIDs Activation and operating system interface
	- execution **I/O configuration and HCD overview E** z/OS base elements and optional features
		-
		-
- **Procedures z/OS enhancements on the zPlatform Data center components and trends**
- **More about utilities EXALL EXALL EXALL EXALL EXALL EXALL EXALL EXALL EXALL EXALL EXALL EXALL EXALL EXALL EXALL EXALL EXALL EXALL EXALL EXALL EXALL EXALL EXALL EXALL EXALL More on procedures and addressing concepts** and accessing with ISPF/PDF
	-
- SORT and MERGE **HMC** introduction, groups, and activation Copy/Move/Rename/Delete **ABENDs Example 2 profiles profiles Example 2 Profiles Example 2 Profiles Example 2 Data Set List** 
	- Determining object status and error TSO/E commands and TSO/E conditions programming
	- $\blacksquare$  Activation and operating system interface  $\blacksquare$  Introduction to JES and JCL
	-
	-
	-
	-
	-
	-
	-
	-
	-
	-
	-
- **z/OS Parallel Sysplex Transformation** JOB, EXEC, and DD statements execution

- 
- 
- 
- 

- **Activation and operating system interface z** z/OSMF **ABENDS**
- $\blacksquare$  z/OS base elements and optional features  $\blacksquare$  SDSF
- 
- 
- Data center components and trends execution execution Mainframe directions: Past, current, and
- 
- Data sets and accessing with ISPF/PDF format format Mainframes: System z introduction and
- 
- Copy/Move/Rename/Delete Procedures IBM System z hardware design: Frames,
- 
- $\blacksquare$  TSO/E commands and TSO/E programming  $\blacksquare$  More on procedures  $\blacksquare$  I/O Infrastructure and processor usage:
- Introduction to JES and JCL Selected JCL topics zEC12 to z10 comparisons
- JOB, EXEC, and DD statements SORT and MERGE System z Capacity on Demand
- **DD** parameters **ABENDS Physical/Logical partitioning, server ABENDs**
- **Traditional applications** initialization, and CHPIDs **initialization**, and CHPIDs
- **Programming languages I/O configuration and HCD overview I/O configuration and HCD overview**
- **Object technology and a software overview line MVS to z/OS software overview**
- 
- 
- 
- 
- 
- 
- 
- execution System z Capacity on Demand conditions conditions
- Data management, organization, and format **Physical/Logical partitioning, server Activation and operating system interface**
- 
- 
- 
- 
- 
- 
- 
- **Mainframe directions: Past, current, and Determining object status and error entity of programming** future **interval interval interval interval interval interval interval introduction to JES and JCL**
- relative performance comparisons z/OS base elements and optional DD parameters
- **IBM System z hardware design: Frames, Traditional applications Traditional applications** Traditional applications CEC cage, books, models and MSUs **z/OS** system programming **Programming Programming languages**
- I/O Infrastructure and processor usage:  $\Box$  z/OS system libraries  $\Box$  Object technology zEC12 to z10 comparisons **Data center components and trends** System-level-security
- System z Capacity on Demand Note and ISPF/PDF Network-level security
- initialization, and CHPIDs **ISPF/PDF** editor **ISPF/PDF** editor **Directory services**
- ■I/O configuration and HCD overview **CODITY** Copy/Move/Rename/Delete **Z** Z/OSMF
- **MVS** to z/OS software overview **Data Set List** Data Set List SDSF
- 
- **z/OS** enhancements on the zPlatform programming **Introduction to utilities and conditional**
- $\blacksquare$  z/Architecture overview and virtual  $\blacksquare$  Introduction to JES and JCL execution addressing concepts **ID IOB**, EXEC, and DD statements **D** Data management, organization, and
- **System concepts: The big picture COV COVER COVER TO PARAMETER FOR A 1999 SYSTEM COVER TO PARAMETER FOR A 1999 ST**
- **HMC** introduction, groups, and activation **Traditional applications** Generation data groups profiles **Programming languages** Procedures **Procedures** Procedures **Procedures**
- Determining object status and error **Determining object technology Determining object status and error Determining object status** conditions and the system-level-security and the More on procedures
- **Activation and operating system interface** Network-level security **Network-level security** Selected JCL topics
- **z/OS** base elements and optional features **Transaction-level security** SORT and MERGE
- **z/OS system programming**  $\blacksquare$  **Directory services**  $\blacksquare$  **Directory services**  $\blacksquare$  **ABENDs**
- **z/OS system libraries z/OSMF**
- Data center components and trends **SDSF**
- TSO/E and ISPF/PDF **Working with UNIX System Services**
- conditions **Directory Services Directory services** SORT and MERGE
	-
	-
- **z/OS system programming Working with UNIX System Services**
- **E** z/OS system libraries **Introduction to utilities and conditional** 
	-
- **T** TSO/E and ISPF/PDF **EXECUTE:** THE Data management, organization, and **Future**
- **ISPF/PDF editor** Comparisons **COLL** Comparison data groups **relative performance comparisons** 
	-
- Data Set List More about utilities CEC cage, books, models and MSUs
	-
	-
	-
	-
- System-level-security Mainframe directions: Past, current, and  $\Box$  z/OS Parallel Sysplex **Network-level security and the z/OS enhancements on the z/OS enhancements on the z/OS enhancements on the z/OS enhancements on the z/OS enhancements on the z/OS enhancements on the z/OS enhancements on the z/OS enhancem**
- Transaction-level security Mainframes: System z introduction and <br>■ z/Architecture overview and virtual **Directory services** relative performance comparisons addressing concepts
- $\blacksquare$  z/OSMF  $\blacksquare$  IBM System z hardware design: Frames,  $\blacksquare$  System concepts: The big picture ■ SDSF SOSF STEED SOLUTION CEC cage, books, models and MSUs ■ HMC introduction, groups, and activation
- $\blacksquare$  Working with UNIX System Services  $\blacksquare$  I/O Infrastructure and processor usage: profiles Introduction to utilities and conditional zEC12 to z10 comparisons Determining object status and error
	-
- Generation data groups initialization, and CHPIDs **and CHPIDs Example 2** z/OS base elements and optional features
- **Procedures I/O configuration and HCD overview <b>III** Z/OS system programming
- More about utilities  $\blacksquare$  MVS to z/OS software overview  $\blacksquare$  z/OS system libraries
- $\blacksquare$  More on procedures  $\blacksquare$   $\blacksquare$   $\blacksquare$
- Selected JCL topics **z/OS** enhancements on the zPlatform **TSO/E** and ISPF/PDF
- **SORT and MERGE z/Architecture overview and virtual Data sets and accessing with ISPF/PDF ABENDs addressing concepts ISPF/PDF editor** 
	- System concepts: The big picture **Copy/Move/Rename/Delete**
	- **HMC** introduction, groups, and activation **D** Data Set List **line TSO/E commands and TSO/E** commands and TSO/E
	-
- Mainframes: System z introduction and **Activation and operating system interface** JOB, EXEC, and DD statements
	-
	-
	-
	-
	-
- **Physical/Logical partitioning, server Data sets and accessing with ISPF/PDF** Transaction-level security
	-
	-
	-
- **z/OS Parallel Sysplex TSO/E commands and TSO/E Working with UNIX System Services** 
	-
	-

- 
- 
- 
- 
- 
- Data sets and accessing with ISPF/PDF | Introduction to utilities and conditional | Mainframe directions: Past, current, and
- 
- 
- 
- TSO/E commands and TSO/E programming Generation data groups IBM System z hardware design: Frames,
- Introduction to JES and JCL **Procedures** Procedures CEC cage, books, models and MSUs
- $\blacksquare$  JOB, EXEC, and DD statements  $\blacksquare$  More about utilities  $\blacksquare$  I/O Infrastructure and processor usage:
- 
- Traditional applications System z Capacity on Demand
- **Programming languages** SORT and MERGE **Programming languages** Server
- **Dobject technology Contains the CHPIDs CO CHPIDS CONSULTER IN**  $\blacksquare$  ABENDs **CONSULTER IN** initialization, and CHPIDs
- **System-level-security I/O configuration and HCD overview I/O configuration and HCD overview**
- Network-level security MVS to z/OS software overview MVS to z/OS software overview
- **Transaction-level security line is a security line z/OS Parallel Sysplex** and  $\blacksquare$  z/OS Parallel Sysplex
- 
- 
- 
- 
- 
- Data management, organization, and format **III** I/O Infrastructure and processor usage: **Determining object status and error**
- 
- 
- 
- 
- 
- 
- 
- $\blacksquare$  Mainframe directions: Past, current, and  $\blacksquare$  System concepts: The big picture  $\blacksquare$  Data Set List future **HMC** introduction, groups, and activation **TSO/E** commands and TSO/E
- relative performance comparisons **Determining object status and error Introduction to JES and JCL**
- IBM System z hardware design: Frames, and conditions and posterior and DD statements JOB, EXEC, and DD statements
- I/O Infrastructure and processor usage: <br>■ z/OS base elements and optional North Traditional applications zEC12 to z10 comparisons **Features** Features **Programming languages** Programming languages
- System z Capacity on Demand  $\Box$  Z/OS system programming  $\Box$  Object technology
- **Physical/Logical partitioning, server z/OS system libraries Example 19 and System-level-security** initialization, and CHPIDs **Data center components and trends** Network-level security
- ■I/O configuration and HCD overview TSO/E and ISPF/PDF Transaction-level security
- 
- **z/OS Parallel Sysplex ISPF/PDF editor** ISPF/PDF editor
- **z/OS enhancements on the zPlatform Copy/Move/Rename/Delete** SDSF
- **z/Architecture overview and virtual Data Set List Working with UNIX System Services** addressing concepts TSO/E commands and TSO/E Introduction to utilities and conditional
- System concepts: The big picture programming execution execution
- **IMC** introduction, groups, and activation Introduction to JES and JCL **Intervention CO** Data management, organization, and profiles **Jobson Community Community JOB**, EXEC, and DD statements format
- Determining object status and error **DO** parameters **DO** parameters **DO** parameters **DO** parameters **DO** parameters **DO** parameters **DO** parameters **DO** parameters **DO** parameters **DO** parameters **DO** parameters **D** conditions **Traditional applications** Procedures **Procedures**
- **Activation and operating system interface** Programming languages **Activation and operating system interface**
- $\blacksquare$  z/OS base elements and optional features  $\blacksquare$  Object technology  $\blacksquare$  More on procedures
- **z/OS** system programming System-level-security Selected JCL topics
- **Network-level security Network-level security Network-level security Network-level security Network-level security**
- Data center components and trends Transaction-level security ABENDs
- TSO/E and ISPF/PDF Directory services
- Data sets and accessing with ISPF/PDF z/OSMF
- ISPF/PDF editor SDSF
- Copy/Move/Rename/Delete Working with UNIX System Services
- Data Set List Introduction to utilities and conditional
- TSO/E commands and TSO/E programming | execution
- Introduction to JES and JCL **Data management, organization, and**
- **JOB, EXEC, and DD statements** format
- **ISPF/PDF** editor **and in the execution** execution **and in the execution** future
- Copy/Move/Rename/Delete Data management, organization, and Mainframes: System z introduction and Data Set List **Format relative performance comparisons relative performance comparisons** 
	-
	-
	-
- **NORD DESCRIPTION DESCRIPTION CONSUMING THE INCREDITION CONSUMING THE INCREDITION COMPARISONS** 
	-
	-
	-
- Directory services Mainframe directions: Past, current, and Naiz/OS enhancements on the zPlatform **z/OSMF z/OSMF intuitive** *u s* **i** *z/Architecture overview and virtual*
- **SDSF** Mainframes: System z introduction and addressing concepts **Norking with UNIX System Services** relative performance comparisons **System concepts: The big picture**
- Introduction to utilities and conditional IBM System z hardware design: Frames, INMC introduction, groups, and activation execution **CEC cage, books, models and MSUs** profiles
- Generation data groups and the section of the section  $\vert$  zEC12 to z10 comparisons conditions conditions
- **Procedures** System  $\blacksquare$  System z Capacity on Demand  $\blacksquare$  Activation and operating system interface
- $\blacksquare$  More about utilities  $\blacksquare$  Physical/Logical partitioning, server  $\blacksquare$  z/OS base elements and optional features **More on procedures initialization, and CHPIDs initialization** and CHPIDs **z** z/OS system programming
- Selected JCL topics  $\Box$  I/O configuration and HCD overview  $\Box$  z/OS system libraries
- SORT and MERGE MVS to z/OS software overview Data center components and trends
- **ABENDs z/OS Parallel Sysplex TSO/E and ISPF/PDF** 
	- **z/OS** enhancements on the zPlatform **Data sets and accessing with ISPF/PDF**
	- **E** z/Architecture overview and virtual **ISPF/PDF** editor addressing concepts **Copy/Move/Rename/Delete**
	-
- **Mainframes: System z introduction and profiles and profiles programming** programming
	-
	- CEC cage, books, models and MSUs  $\blacksquare$  Activation and operating system interface  $\blacksquare$  DD parameters
		-
		-
		-
		-
		-
- $\blacksquare$  MVS to z/OS software overview  $\blacksquare$  Data sets and accessing with ISPF/PDF  $\blacksquare$  Directory services
	-
	-
	-
	-
	-
	-
	-
	-
	-
	-
	-
	-
	-

- 
- 
- 
- 
- **Traditional applications Procedures** Procedures
- **Programming languages** More about utilities
- 
- System-level-security Selected JCL topics
- Network-level security SORT and MERGE
- **T** Transaction-level security **ABENDS**
- Directory services
- **z/OSMF**
- SDSF lines and the state of the state of the state of the state of the state of the state of the state of the
- **N** Working with UNIX System Services Mainframe directions: Past, current, and
- Introduction to utilities and conditional **Future** future
- $\blacksquare$  Data management, organization, and format  $\vert$  relative performance comparisons
- 
- 
- 
- 
- 
- 
- 
- DD parameters Generation data groups
	-
	-
- Object technology More on procedures
	-
	-
	-
	-
	- execution **Mainframes:** System z introduction and
- Generation data groups **IFM** System z hardware design: Frames, **Procedures CEC** cage, books, models and MSUs
- More about utilities **I/O Infrastructure and processor usage:** More on procedures **More 19** zEC12 to z10 comparisons
- Selected JCL topics System z Capacity on Demand
- SORT and MERGE **Physical/Logical partitioning, server ABENDs initialization**, and CHPIDs
	- **II/O configuration and HCD overview**
	- **MVS** to z/OS software overview
	- **z/OS Parallel Sysplex**
	- **z/OS** enhancements on the zPlatform
	- **z/Architecture overview and virtual**
	- addressing concepts System concepts: The big picture
	- **HMC** introduction, groups, and activation
	- profiles Determining object status and error conditions
	- **Activation and operating system interface**
	- **z/OS** base elements and optional features
	- **z/OS** system programming
	- **z/OS** system libraries
	- Data center components and trends
	- **TSO/E and ISPF/PDF**
	- Data sets and accessing with ISPF/PDF
	- **I**ISPF/PDF editor
	- Copy/Move/Rename/Delete
	- Data Set List
	- TSO/E commands and TSO/E programming
	- Introduction to JES and JCL
	- **JOB, EXEC, and DD statements**
	- DD parameters
	- **Traditional applications**
	- **Programming languages**
	- **Object technology**
	- System-level-security
	- **Network-level security**
	- **Transaction-level security**
	- Directory services
	- **z/OSMF**
	- SDSF
	- **Working with UNIX System Services**
	- **Introduction to utilities and conditional** execution
	- Data management, organization, and format
	- Generation data groups
	- **Procedures**
	- **More about utilities**
	- **More on procedures**

# Further Information:

For More information, or to book your course, please call us on 00 20 (0) 2 2269 1982 or 16142

training@globalknowledge.com.eg

[www.globalknowledge.com/en-eg/](http://www.globalknowledge.com/en-eg/)

Global Knowledge, 16 Moustafa Refaat St. Block 1137, Sheraton Buildings, Heliopolis, Cairo